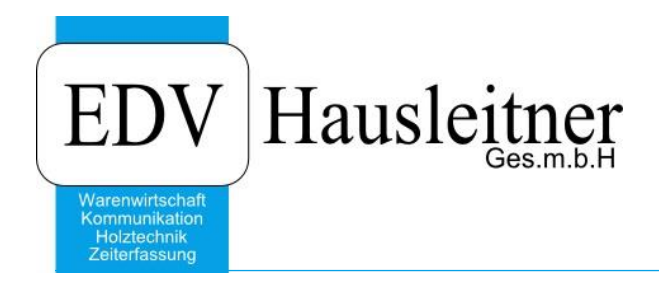

# **Variantenpreislogik**

WAWI03 VARIANTENPREIS zu WAWI Version 4.1.6-78 vom 17.01.2020

> EDV Hausleitner GmbH Bürgerstraße 66, 4020 Linz Telefon: +43 732 / 784166, Fax: +43 1 / 8174955 1612 Internet: http://www.edv-hausleitner.at, E-Mail: info@edv-hausleitner.at

### **Disclaimer**

Die in den Unterlagen enthaltenen Angaben und Daten können ohne vorherige Ankündigung geändert werden. Die in den Beispielen verwendeten Namen von Firmen, Organisationen, Produkten, Domänennamen, Personen, Orten, Ereignissen sowie E-Mail-Adressen sind frei erfunden. Jede Ähnlichkeit mit tatsächlichen Firmen, Organisationen, Produkten, Personen, Orten, Ereignissen, E-Mail-Adressen und Logos ist rein zufällig. Die Benutzer dieser Unterlagen sind verpflichtet, sich an alle anwendbaren Urgeberrechtsgesetze zu halten. Unabhängig von der Anwendbarkeit der entsprechenden Urheberrechtsgesetze darf ohne ausdrückliche schriftliche Genehmigung seitens EDV-Hausleitner GmbH kein Teil dieses Dokuments für irgendwelche Zwecke vervielfältigt werden oder in einem Datenempfangssystem gespeichert oder darin eingelesen werden.

Es ist möglich, dass die EDV-Hausleitner GmbH Rechte an Patenten, bzw. angemeldeten Patenten, an Marken, Urheberrechten oder sonstigem geistigen Eigentum besitzt, die sich auf den fachlichen Inhalt des Dokuments beziehen. Das Bereitstellen dieses Dokuments gibt Ihnen jedoch keinen Anspruch auf diese Patente, Marken, Urheberrechte oder auf sonstiges geistiges Eigentum.

Andere in diesem Dokument aufgeführte Produkt- und Firmennamen sind möglicherweise Marken der jeweiligen Eigentümer.

Änderungen und Fehler vorbehalten. Jegliche Haftung aufgrund der Verwendung des Programms wie in diesem Dokument beschrieben, wird seitens EDV-Hausleitner GmbH ausgeschlossen.

© 2020 EDV-Hausleitner GmbH

## **INHALTSVERZEICHNIS**

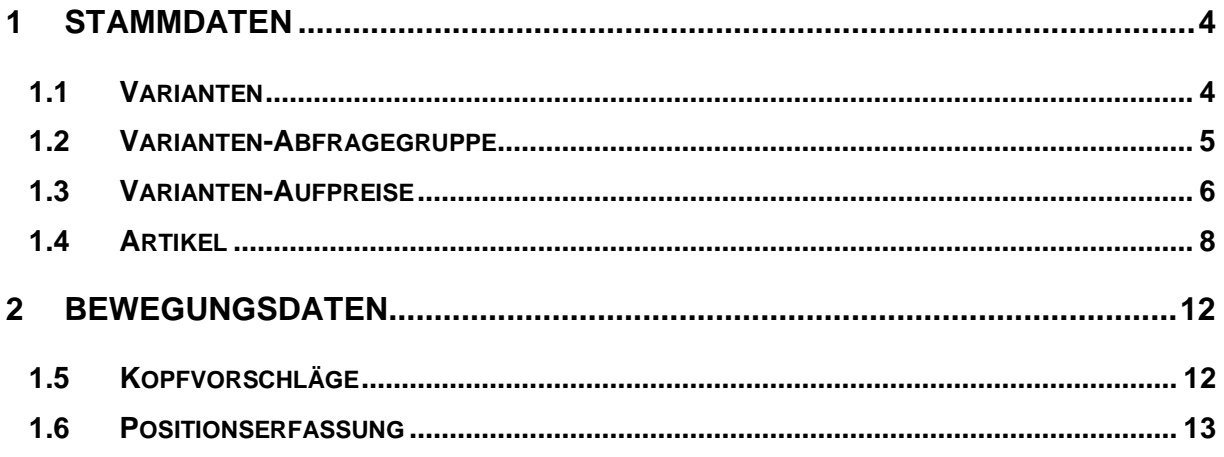

## <span id="page-3-0"></span>**1 Stammdaten**

## <span id="page-3-1"></span>**1.1 Varianten**

Ein Verkaufsartikel kann in unterschiedlichen Varianten im Unternehmen vorkommen. Diese Varianten können preisbestimmend sein (Grundpreis- und Aufpreislogik) oder auch nur Informationen über die Ausführung des Verkaufsartikels beinhalten (Farbe,…).

Beispiel:

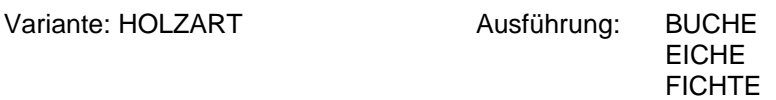

Im Menü **FAKT** befindet sich der Menüpunkt **Variante**.

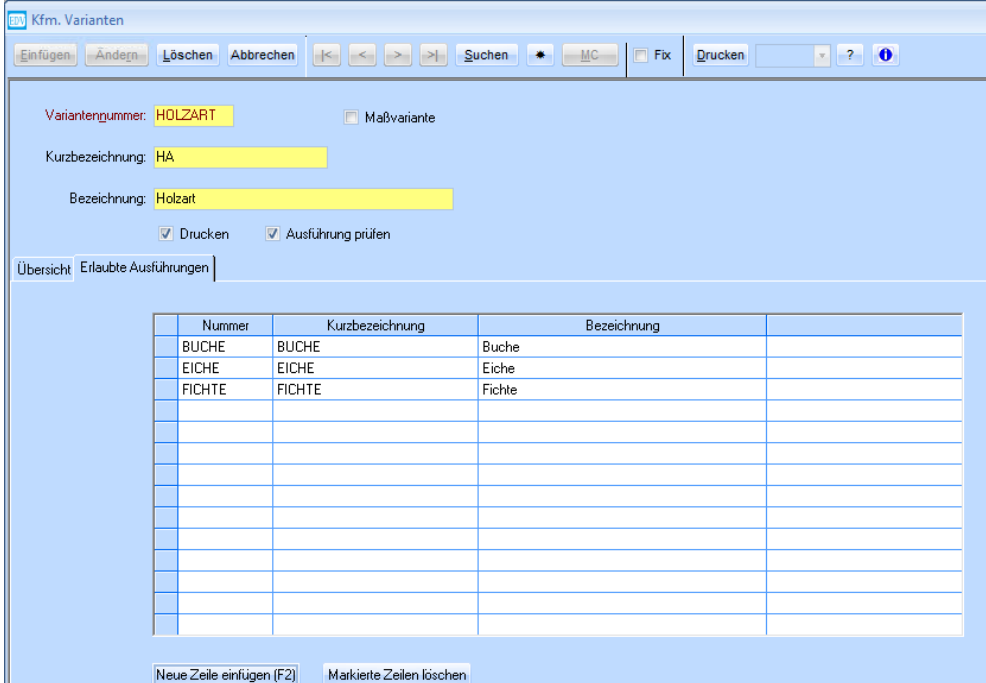

#### *Variantennummer:*

Die Variantennummer ist ein 10-stelliger alphanumerischer Schlüssel.

#### *Kenner Maßvariante:*

Der Kenner zeigt an, ob es sich um eine Maßvariante (Länge, Breite, Sockelhöhe, …) oder um eine Ausführungsvariante handelt.

#### *Kenner Drucken:*

Dieser Kenner gilt als Vorschlag, ob die Variante auf den kfm. Papieren angedruckt werden soll oder nicht.

#### *Kenner Ausführung prüfen:*

Mittels dieses Kenners kann definiert werden, dass nur Ausführungen, die unter **Erlaubte Ausführungen** eingetragen sind, verwendet werden dürfen.

Preisbestimmende Varianten (Grundpreis- und Aufpreislogik) müssen in den Ausführungen hinterlegt werden.

#### *TAB Erlaubte Ausführungen:*

Hier können Ausführungen definiert werden, die bei der Variante zulässig sind.

## <span id="page-4-0"></span>**1.2 Varianten-Abfragegruppe**

Varianten können zu Gruppen zusammengefasst werden. Eine Abfragegruppe kann bei einem Verkaufsartikel hinterlegt werden.

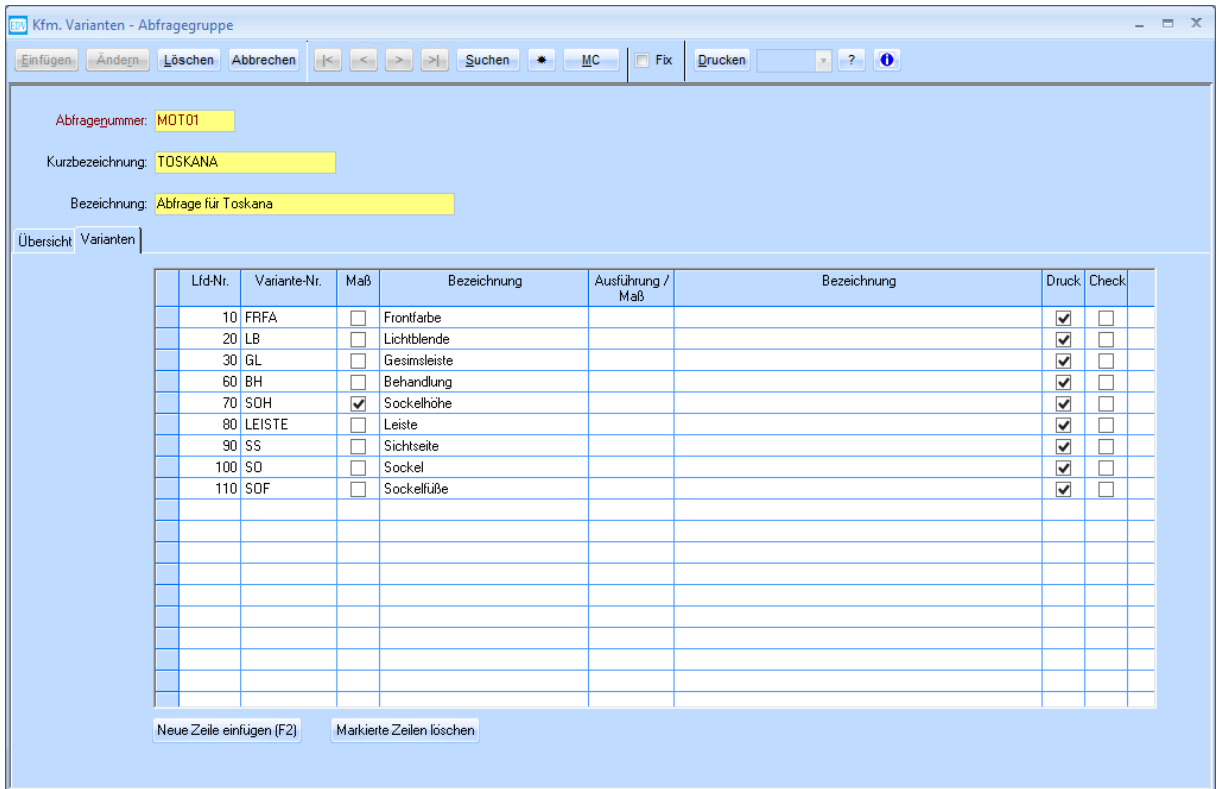

#### *Abfragegruppennummer:*

Die Variantengruppennummer ist ein 10-stelliger alphanumerischer Schlüssel.

#### *Variantennummer:*

Es können beliebig viele Varianten definiert werden, die bei dieser Abfragegruppe vorkommen. Es handelt sich dabei um ein Pflichtfeld. Es wird dabei geprüft, dass eine Variante nur einmal in einer Abfragegruppe vorkommt.

#### *Ausführung/Maß:*

Es kann bereits zu diesem Zeitpunkt ein Vorschlag definiert werden, in welcher Ausführung oder mit welchem Maß eine Variante abgefragt werden soll.

Bei der Eingabe wird geprüft, ob es sich um eine Maßvariante handelt. Wenn dies der Fall ist, muss die Eingabe ein gültiger nummerischer Wert (8 Vorkomma-, 2 Nachkommastellen) sein. Ansonsten wird geprüft, ob die Variante den Kenner *"Ausführung prüfen"* gesetzt hat. Ist dies der Fall, muss die Eingabe eine Ausführung sein und muss auch bei dieser Variante erlaubt sein. Ansonsten ist ein freier Eintrag möglich. In diesem Fall ist auch der Text der Ausführung für den Anwender editierbar.

#### *Kenner Drucken:*

Dieser Kenner wird aus der Tabelle VARIANTE vorgeschlagen und kann hier übersteuert werden.

## <span id="page-5-0"></span>**1.3 Varianten-Aufpreise**

Mit Hilfe dieser Tabelle können Preismanipulationen in Abhängigkeit der Ausführung einer Variante definiert werden. Um die Dateieingabe beim Verkaufsartikel zu reduzieren, können in in dieser Tabelle Aufpreisgruppen definiert werden, die dann beim Verkaufsartikel hinterlegt werden können.

Beispiel:

Der Tisch Liechtenstein mit Metallfüßen kostet 435,00 EUR (Grundpreis). Wird der Tisch mit Holzfüßen ausgeliefert, kostet der Tisch um 17,50 EUR mehr (Aufpreis auf Grundpreis).

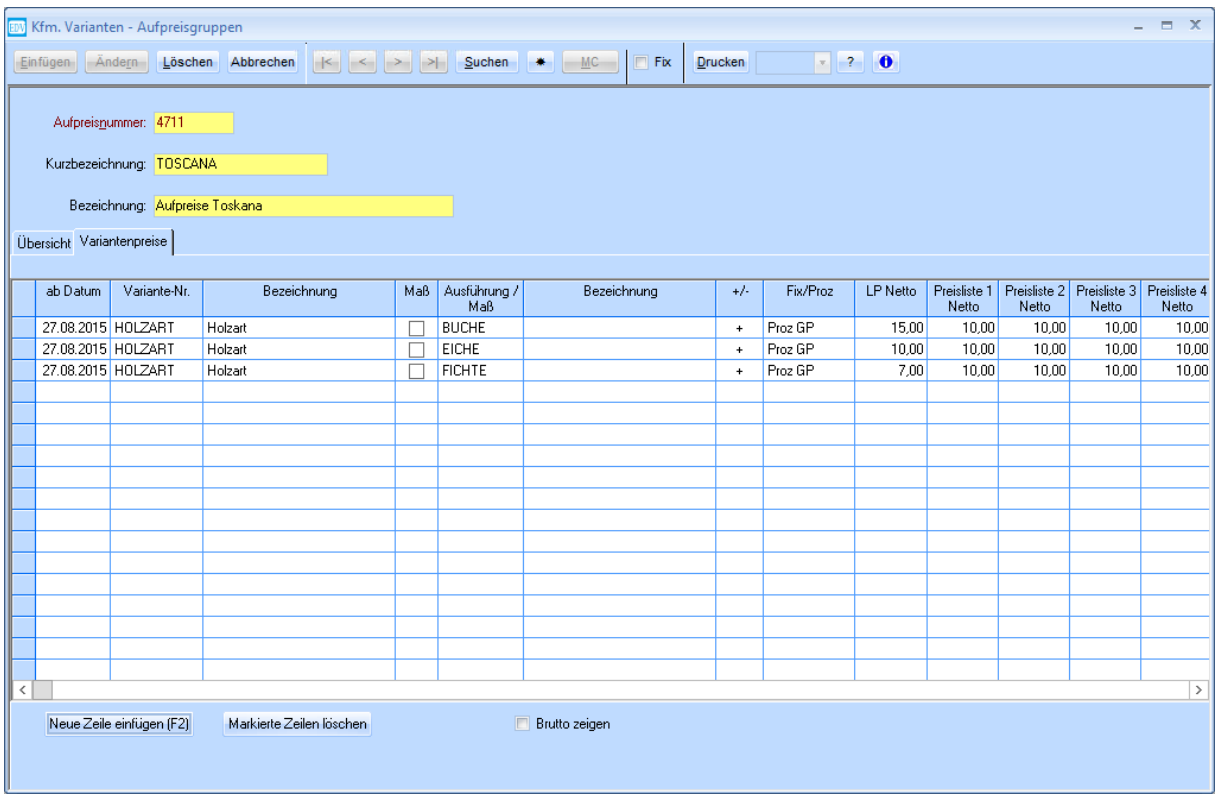

#### *Aufpreisgruppennummer:*

Die Aufpreisgruppennummer ist ein 10-stelliger alphanumerischer Schlüssel.

#### *Ab-Datum:*

Preismanipulationen werden mit einem Gültigkeitsdatum erfasst.

#### *Variantennummer:*

Es können beliebig viele Varianten definiert werden, die bei dieser Aufpreisgruppe vorkommen. Es handelt sich dabei um ein Pflichtfeld.

#### *Ausführung/Maß:*

Es wird definiert, bei welcher Ausführung einer Variante eine Preismanipulation zu berechnen ist.

Bei der Eingabe wird geprüft, ob es sich um eine Maßvariante handelt. Wenn dies der Fall ist, muss die Eingabe ein gültiger nummerischer Wert (8 Vorkomma-, 2 Nachkommastellen) sein. Ansonsten muss die Eingabe eine Ausführung sein (kein freier Eintrag möglich). Ist der Kenner *"Ausführung prüfen"* bei der Variante gesetzt, muss die Ausführung auch in der Variante unter *"Erlaubte Ausführungen"* hinterlegt sein.

#### *Plus/Minus:*

Mit diesem Kenner wird definiert, ob ein Aufschlag oder ein Abschlag berechnet werden soll.

#### *Fix/Prozent:*

Mit diesem Kenner kann definiert werden, ob es sich bei dem Auf- bzw. Abschlag um einen Fixwert oder um einen Prozentwert handelt.

#### *Listenpreis netto:*

Eingabe des Fixwertes bzw. des Prozentwerts für die Preismanipulation die beim Listenpreis netto zur Anwendung kommt.

#### *Preisliste 1 bis Preisliste 4:*

Eingabe des Fixwertes bzw. des Prozentwerts für die Preismanipulation die beim Preislistenpreis 1 zur Anwendung kommt.

Sind in den Voreinstellungen "Standardpreislisten-Schema" für die Preislisten 1-4 definiert, werden die Kurzbezeichnungen als Überschrift für die Spalten übernommen.

#### *EK 1:*

Eingabe des Fixwertes bzw. des Prozentwerts für die Preismanipulation die beim EK 1 zur Anwendung kommt.

Die Spalte EK 1 wird nur angezeigt, wenn der Anwender in den Voreinstellungen definiert hat, dass der EK sichtbar ist.

#### *Rundung:*

Hier kann definiert werden, auf wie viele Stellen genau der Aufpreis berechnet werden soll.

## <span id="page-7-0"></span>**1.4 Artikel**

Im Artikel kann bei der Warenart "Verkaufsartikel" ausgewählt werden.

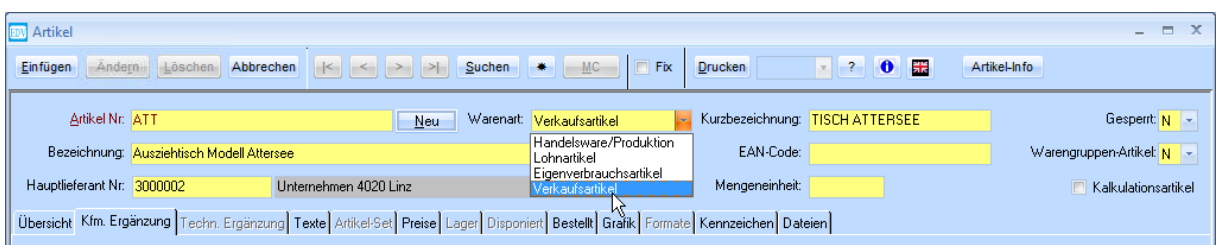

Bei Verkaufsartikeln sind die Setlogik, das Lagerwesen (inkl. Disponierung) und das Bestellwesen nicht verfügbar. Auch ist die Preisstruktur unterschiedlich zu Handelswaren, Lohn- oder Eigenverbrauchsartikeln.

Ein Verkaufsartikel ist nur bei einem Lieferanten verfügbar. Dieser Hauptlieferant wird aufgrund der Voreinstellungen vorgeschlagen. Damit entfällt im Gegensatz zu den anderen Handelswarenarten die Lieferantenebene bei der Preisgestaltung.

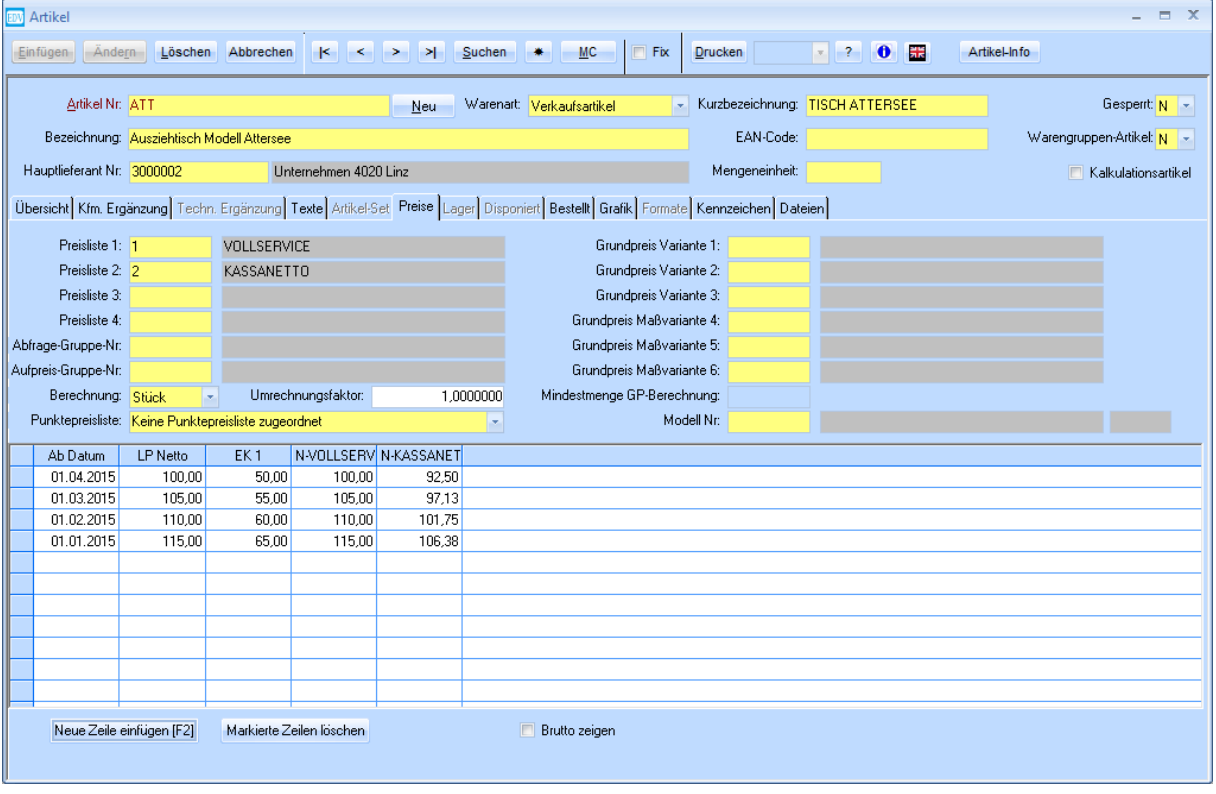

Zusätzlich zur Hinterlegung der Preislisten-Berechnungsschemas 1-4 stehen folgende Eingaben zur Verfügung:

#### *Abfrage-Gruppen-Nr:*

Es wird die Abfragegruppe definiert, die bei der Positionserfassung bei der Verwendung dieses Verkaufsartikels vorgeschlagen wird.

#### *Aufpreis-Gruppen-Nr:*

Es wird die Aufpreisgruppe definiert, die bei diesem Verkaufsartikel bei der Verwendung in der Position berechnet wird.

#### *Berechnung:*

Mit Hilfe dieses Kenners wird definiert, wie die Berechnung des Verkaufsartikels erfolgt. Mögliche Einträge sind:

- **Stück**
- Addieren
- **Multiplizieren**
- **Matrix**

#### *Umrechnungsfaktor:*

Eingabe eines Umrechnungsfaktors. Der ermittelte Grundpreis wird durch diesen Faktor dividiert ( 8 Vorkomma-, 7 Nachkommastellen).

#### *Grundpreis Variante 1-3:*

Eingabe einer Variante, die für die Grundpreisberechnung ausschlaggebend ist. Es dürfen nur Varianten hinterlegt werden, die keine Maßvarianten sind. Das Feld ist nur editierbar, wenn noch keine Preissätze für den Verkaufsartikel hinterlegt sind.

Wird eine Variante eingetragen, wird in der darunterliegenden Preistabelle eine Spalte zur Eingabe der Ausführung bei dieser Variante angezeigt. Als Spaltentitel wird die Kurzbezeichnung der Variante übernommen. Hat die Varianten den Kenner *"Ausführung prüfen"* gesetzt, dürfen nur Ausführungen eingetragen werden, die bei dieser Variante auch erlaubt sind.

#### *Grundpreis Maßvariante 4-6:*

Eingabe einer Variante, die für die Grundpreisberechnung ausschlaggebend ist. Es dürfen nur Maßvarianten verwendet werden. Das Feld ist nur editierbar, wenn noch keine Preissätze für den Verkaufsartikel hinterlegt sind und der Kenner *"Berechnung"* nicht den Eintrag "Stück" aufweist.

Hat der Kenner *"Berechnung"* den Wert "Matrix" und wird eine Variante eingetragen, wird in der darunterliegenden Preistabelle eine Spalte zur Eingabe der Ausführung bei dieser Variante angezeigt. Als Spaltentitel wird die Kurzbezeichnung der Variante übernommen.

#### **Beispiele 1 – Stück ohne Variantenlogik:**

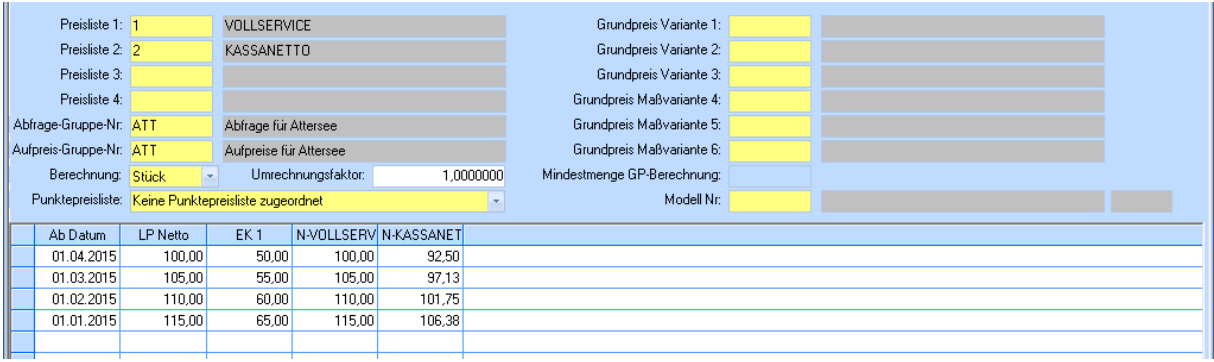

Der Verkaufsartikel folgt keiner Variantenlogik bei der Grundpreisfindung. Der Grundpreis wird bei der Verwendung in einer Position aufgrund des "Ab-Datums" und aufgrund der Preisliste, die für das Angebot gilt, berechnet. Bei der Erfassung in der Position wird der Anwender die Varianten, die in der Abfragegruppe "ATT" hinterlegt sind, abgefragt. Gibt es dabei zu einer Variante eine Ausführung, die auch in der Aufpreisgruppe "ATT" hinterlegt sind, wird aufgrund dieser Informationen ein Aufpreis auf den errechneten Grundpreis / Umrechnungsfaktor, berechnet.

#### **Beispiel 2 – Stück mit Variantenlogik:**

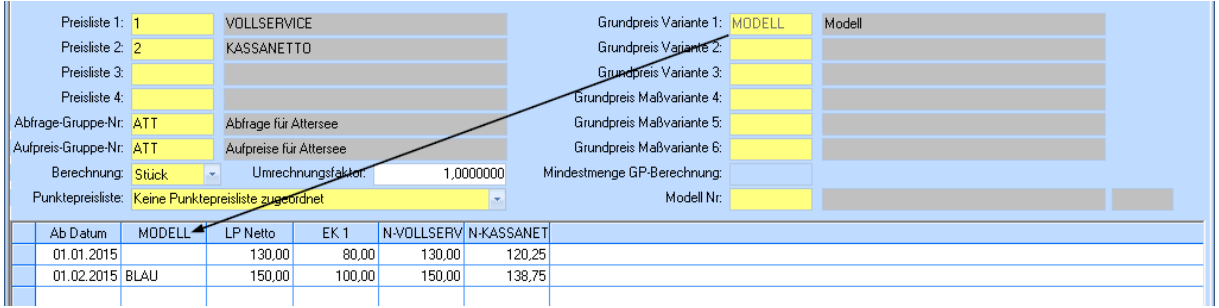

Der Verkaufsartikel hat als Grundpreisfindung die Variante "Modell". Der Grundpreis wird bei der Verwendung in einer Position aufgrund der in der Position eingegebenen Ausführung für das Modell und aufgrund des "Ab-Datums" und der Preisliste, die für das Angebot gilt, berechnet.

Bei der Erfassung in der Position wird der Anwender die Varianten, die in der Abfragegruppe "ATT" hinterlegt sind, abgefragt. Gibt es dabei zu einer Variante eine Ausführung, die auch in der Aufpreisgruppe "ATT" hinterlegt sind, wird aufgrund dieser Informationen ein Aufpreis auf den errechneten Grundpreis / Umrechnungsfaktor, berechnet. (Gleiches Verhalten gilt bei den Beispielen 3 bis 5)

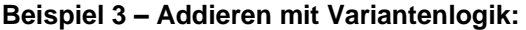

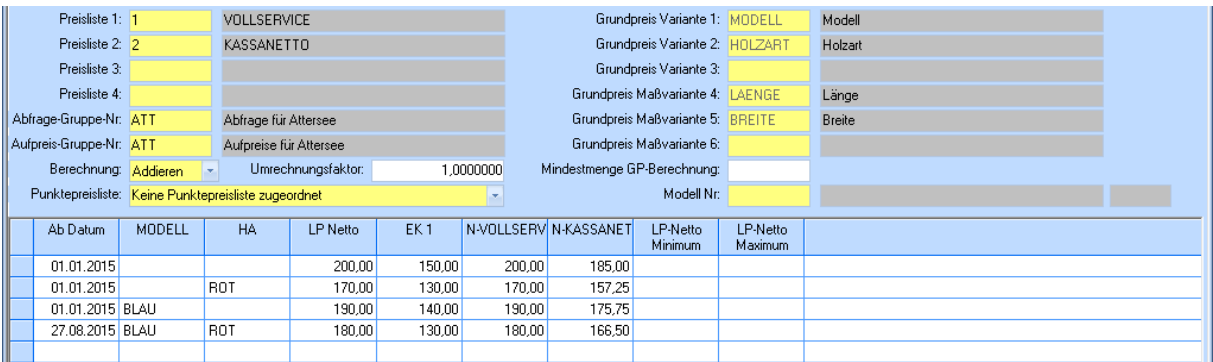

Der Verkaufsartikel hat als Grundpreisfindung die Varianten "Modell" und "Holzart". Der Grundpreis wird bei der Verwendung in einer Position aufgrund der in der Position eingegebenen Ausführungen für das Modell und die Holzart und aufgrund des "Ab-Datums" und der Preisliste, die für das Angebot gilt, berechnet. Die für die Maßvarianten in der Position eingetragenen Werte (Länge, Breite )werden addiert und mit dem gefundenen Grundpreis multipliziert und anschließend durch den Umrechnungsfaktor dividiert.

#### **Beispiel 4 – Multiplizieren mit Variantenlogik:**

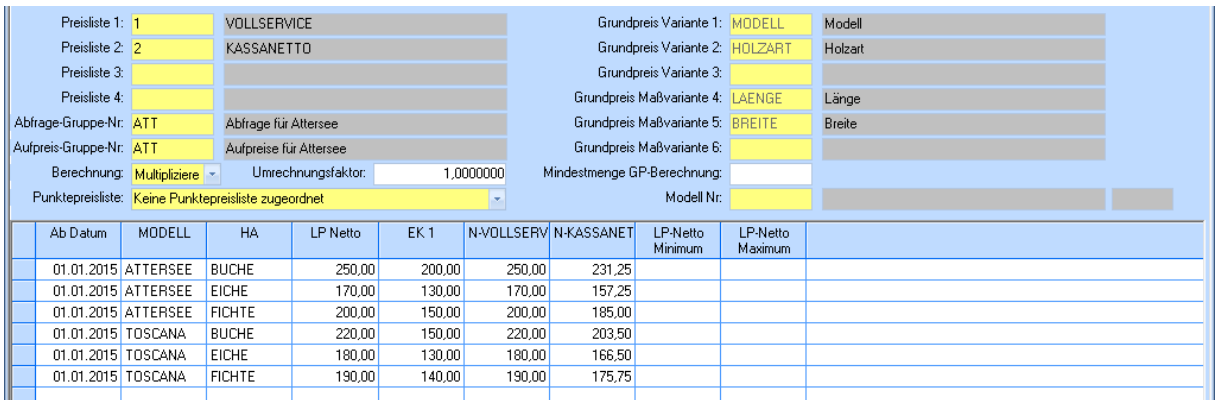

Der Verkaufsartikel hat als Grundpreisfindung die Varianten "Modell" und "Holzart". Der Grundpreis wird bei der Verwendung in einer Position aufgrund der in der Position eingegebenen Ausführungen für das Modell und die Holzart und aufgrund des "Ab-Datums" und der Preisliste, die für das Angebot gilt, berechnet. Die für die Maßvarianten in der Position eingetragenen Werte (Länge, Breite) werden miteinander multipliziert und mit dem gefundenen Grundpreis multipliziert und anschließend durch den Umrechnungsfaktor dividiert.

#### **Beispiel 5 – Matrix mit Variantenlogik:**

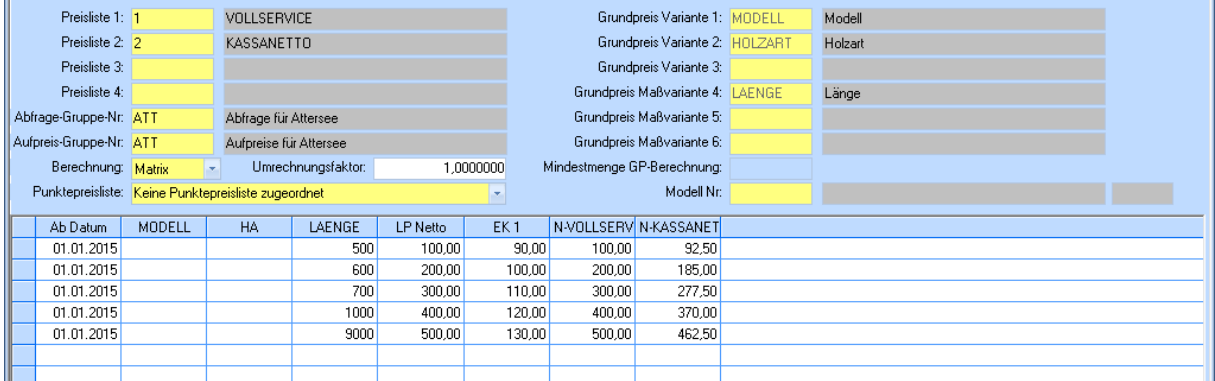

Der Verkaufsartikel hat als Grundpreisfindung die Varianten "Modell", "Holzart" und als Maßvariante die Länge. Der Grundpreis wird bei der Verwendung in einer Position aufgrund der in der Position eingegebenen Ausführungen für das Modell, die Holzart, der Länge und aufgrund des "Ab-Datums" und der Preisliste, die für das Angebot gilt, berechnet. Bis zu einer Länge von 500 kostet der Verkaufsartikel 100,00 EUR bis zu einer Länge von 600 200,00 EUR, usw. Der ermittelte Grundpreis wird noch mit dem Umrechnungsfaktor dividiert.

## <span id="page-11-0"></span>**2 Bewegungsdaten**

## <span id="page-11-1"></span>**1.5 Kopfvorschläge**

In kaufmännischen Formularen, mit Ausnahme der Bestellung, sind auf der Registerkarte Vorbem./Var nun Varianten, die definiert werden können.

Analog zu den Vorbemerkungen können Variantenvorschläge, die für den Auftrag gelten, erfasst werden. Die hier erfassten Ausführungen zu Varianten werden bei der Positionserfassung vorgeschlagen. Es besteht die Möglichkeit Varianten manuell (*"Neue Zeile anfügen"*) oder aber auch über die Übernahme von Varianten aus einer Abfragegruppe, zu erfassen.

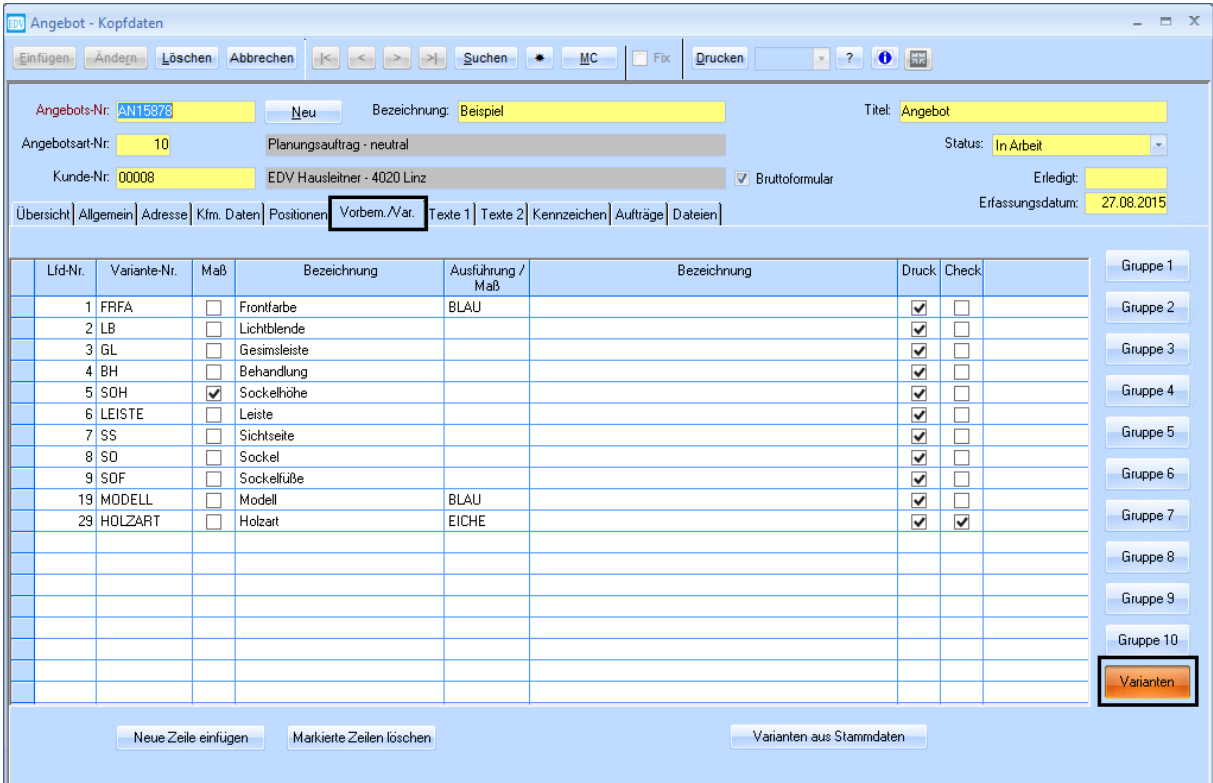

## <span id="page-12-0"></span>**1.6 Positionserfassung**

Bei der Positionserfassung (sowohl Detail- als auch tabellarische Positionserfassung im Kopf) für die Formular "Angebot, Auftrag, Lieferschein, Rechnung" besteht wird nun beim Validieren einer Handelsware geprüft, ob es sich bei dieser um einen Verkaufsartikel handelt. Ist dies der Fall, wird nachgesehen, ob grundpreisbestimmende Varianten oder eine Abfragegruppe in den Stammdaten hinterlegt sind. Ist dies nicht der Fall wird der Preis, sofern angelegt, sofort übernommen. Ansonsten erhält der Anwender einen Dialog mit den Abfragen für die grundpreisbestimmenden Varianten und den Varianten der beim Verkaufsartikel hinterlegten Abfragegruppe.

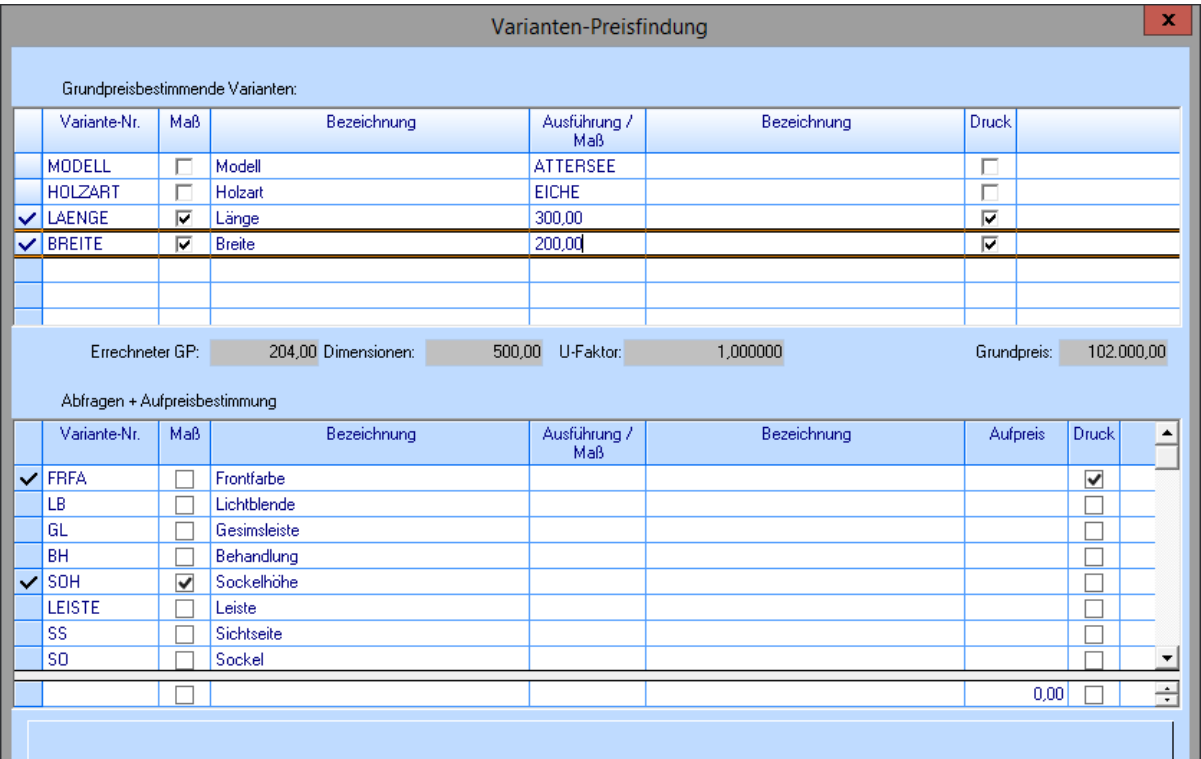

#### **Daten in der Handelsware:**

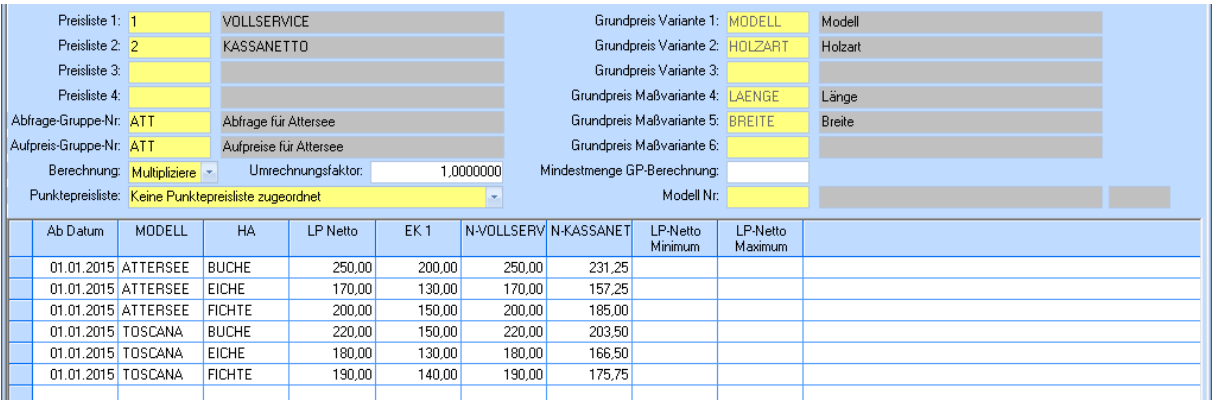

#### **Preisfindung Grundpreis:**

Modell ATTERSEE in EICHE kostet lt. Tabelle EUR 170,00. Zusätzlich sind grundpreisbestimmende Maßvarianten vorhanden. Der Verkaufsartikel hat den Kenner Berechnung *"Addieren"*. Daraus ergibt sich die Berechnung für den Grundpreis:

170,00 \* ( 200+300 ) / Umrechnungsfaktor (1) \* 1000 = 85,00 EUR.

Hier werden die Varianten der Abfragegruppe "ATT" (ist beim Verkaufsartikel hinterlegt) angezeigt. Bei der Variante "Behandlung" ist die Ausführung "ROT" auch in der Aufpreisgruppe "ATT" mit einem Prozentaufschlag von 6% eingetragen.

Ermittelter Grundpreis EUR 85,00 + 6% EUR 5,10 ergibt einen Listenpreis Netto von EUR 90,10.

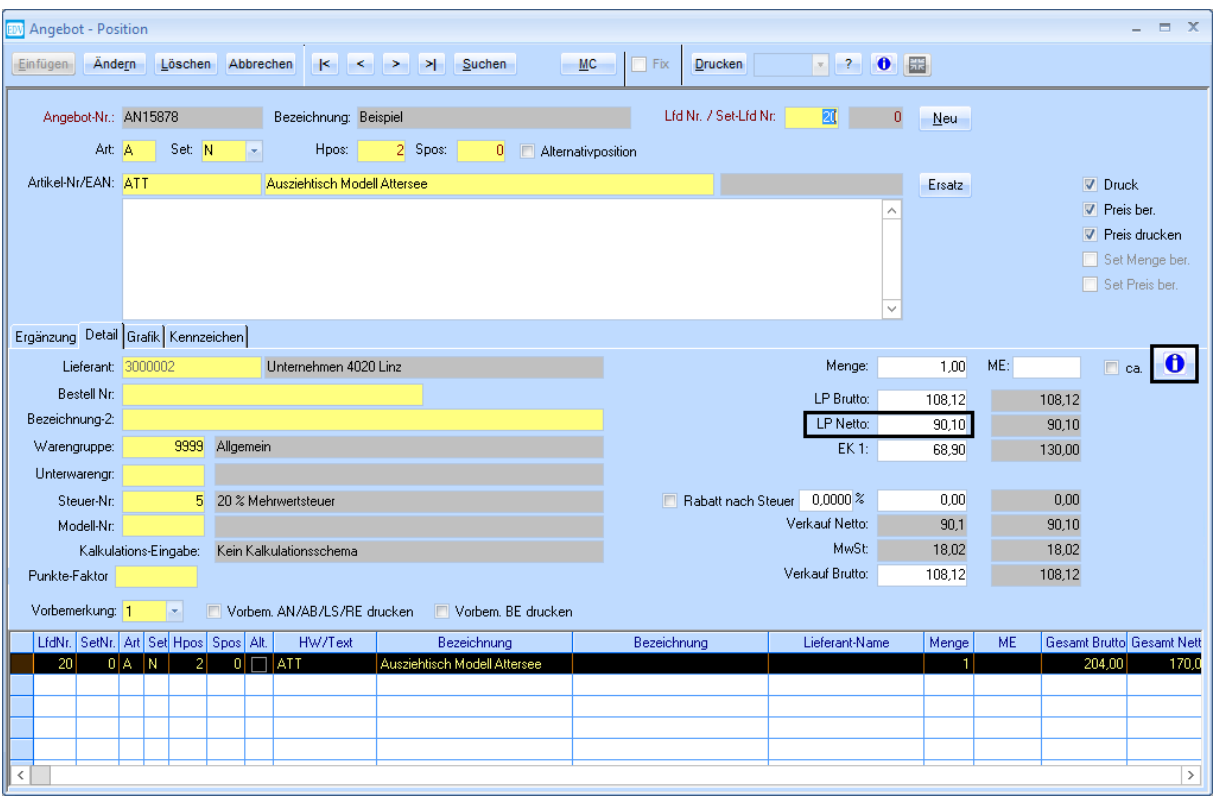

Bei Verkaufsartikeln öffnet die Schaltfläche mit dem blauen ( i) die Variantenabfrage für die Positionen. Bei Handelswaren öffnet diese Schaltfläche den Dialog mit der Preisinformation über eine Handelsware.